## **Strvker**

# **HeartSine Connected AED / HeartSine Gateway™** Implementation Checklist

This document is intended to provide you with guidance on the recommended steps to prepare for the deployment of your AED program with a HeartSine® Connected AED.

As an integrated addition to the HeartSine samaritan® PAD, the HeartSine Gateway™ enables communication via Wi-Fi<sup>®</sup> to LIFELINKcentral™ AED Program Manager or LIFENET<sup>®</sup> System, enabling program managers to readily manage AEDs across multiple locations. The HeartSine Gateway is a self-powered communication device for HeartSine samaritan PAD devices manufactured during or after 2013. You may have purchased the HeartSine Gateway with your AED, or as an accessory for each of your existing AEDs.

Instructions on setting up your HeartSine Gateway and connecting it to a wireless network will be provided with the user manual. The following additional information is being provided to help you prepare for the installation.

#### 1. Choose a logical and visible location for each of your AEDs.

Like fire extinguishers, your AED devices must be placed in visible, accessible locations so one can be reached quickly in an emergency.

In developing your plan, review the floor plan of your facility. It is a good idea to get input from employees to understand where they would like an AED. These are the people most likely to use the device, so it is helpful to get their input as to its location. You'll want good coverage of areas where large numbers of people visit, work or assemble, such as cafeterias, auditoriums, meeting spaces, gyms, outdoor sports areas, manufacturing floors and offices. Other locations of concern are high-traffic areas such as hallways near restrooms, reception areas and main entrances.

Also consider places:

- That are harder for emergency medical system teams to reach (such as deep inside a facility, high in a tall building, inside secured/restricted areas or remote locations)
- Where people may be subject to strenuous activity, including exercise
- Near hazards such as high voltage electricity
- Near emergency exits, first aid kits or fire extinguishers

Consider locating AEDs so they are:

- Highly visible, such as in wall mount brackets or glass cabinets on building walls in general view similar to fire extinguishers
- Near expected responders, such as in security vehicles or at a security or first aid station
- Close to where the largest number of people spend their time

#### 2. Ensure the Wi-Fi signal at that location is strong.

Before you determine the ideal location for your HeartSine Connected AED, confirm that the intended location has a strong connection to the Wi-Fi network. Test the signal strength of the Wi-Fi network at the intended AED location using a different wireless device such as a smartphone.

#### 3. Confirm with your IT department the following basic network requirements before installing the HeartSine Gateway.

- $\Box$  A computer with Windows<sup>®</sup> 7 or above operating system and Internet Explorer or Chrome browser is available to configure the HeartSine Gateway.
- $\Box$  A 2.4 GHz wireless network is available to which the HeartSine Gateway can connect. Note that 5 GHz wireless networks are not supported.
- $\Box$  Understand any restrictions for connections to your Wi-Fi network such as proxy server, MAC address filtering (Access Control List or ACL), or port restrictions.
- $\Box$  If you intend to connect the HeartSine Gateway to an open Wi-Fi network, Terms & Conditions on that network should be disabled. The HeartSine Gateway cannot connect to networks which require a user agreement page.
- $\Box$  In order to connect your HeartSine Gateway, you must know the SSID and password of your current router/access point. The password, which can include special characters, must be limited to 33 characters.

### **Technical requirements and specifications**

The following information is intended for your IT department. It is being provided to help you configure your network in preparation for the installation of the HeartSine Gateway.

#### **Connectivity**

The HeartSine Gateway connects to LIFELINKcentral AED Program Manager by making outbound requests using TCP and TLS protocols on remote port 443.

#### **Network Configuration**

Internet access is required for the HeartSine Gateway's wireless data transmission to work.

Network security systems may need to be configured to properly allow communications to the LIFELINKcentral website. There are many methods to secure a network that is connected to the Internet. In order to help you successfully implement the HeartSine Gateway on your network, the following information should be considered.

For all solutions, it may be necessary to know details about where the LIFELINKcentral system is located on the Internet.

- The FQDNs for LIFELINKcentral are listed on the right of this page.
- The IP subnet for LIFELINKcentral is 62.29.175.234, 255.255.255.240 or a 28-bit submask.
- Please ensure the following IP address is also reachable (pool server): 74.200.9.47. https://pool.lifenetsystems.com

#### **LIFELINKcentral System Properties**

- Protocol HyperText Transfer Protocol with Privacy (HTTPS)
- Connection TLS 1.0, 1.1, 1.2; 128 bit or higher encryption; RSA 2048 bit exchange.

#### **Email Filters**

Email filters may need to be set to allow emails originating from LIFELINKcentral. Please see the list on the right of this page for the correct email address.

#### **Supported Security Protocols**

- Open
- WPA-Personal
- WPA2-Personal

#### **Non-Supported Security Protocols**

- WPA-Enterprise
- WPA2-Enterprise
- WEP

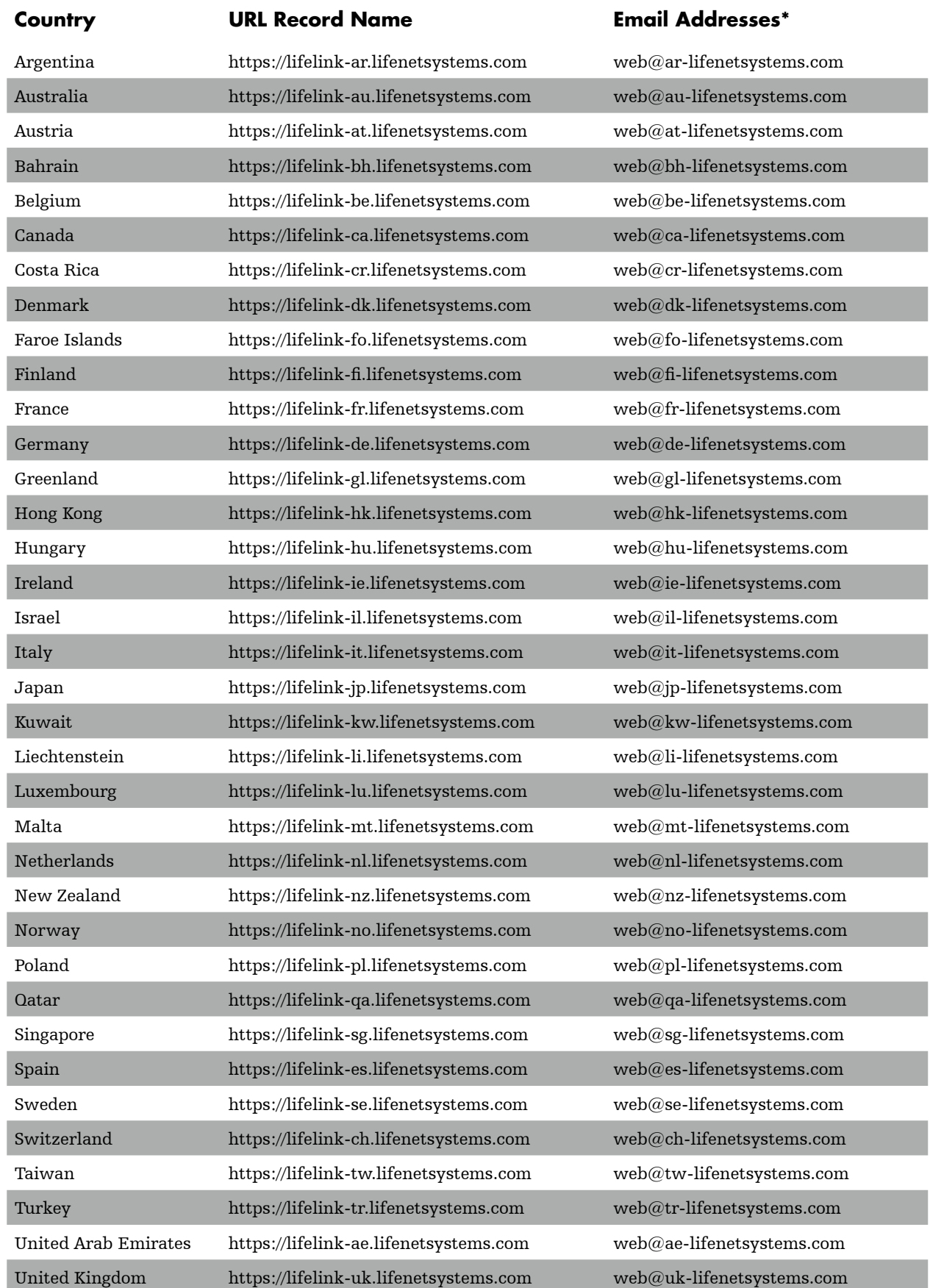

 $^\star$  These email addresses are unmonitored and will not accept incoming emails.

### **stryker**

For further information contact us at heartsinesupport@stryker.com or visit our website at www.heartsine.com.

#### EMEA/APAC

HeartSine Technologies, Ltd. 203 Airport Road West Belfast, Northern Ireland BT3 9ED Tel: +44 28 9093 9400 Fax: +44 28 9093 9401

### U.S./Americas

HeartSine Technologies LLC 121 Friends Lane, Suite 400 Newtown, PA 18940 Toll Free: (866) 478 7463 Tel: +1 215 860 8100 Fax: +1 215 860 8192

### $C \in$

The HeartSine products described in this brochure meet the European Medical Directive requirement.

H009-043-002-0 Intl

The HeartSine Gateway is not available in all countries.

 $\ensuremath{\mathbb{O}}$  2018 HeartSine Technologies LLC. All rights reserved.